## **Creating BPMN Projects**

To create a new project from template, you can choose one of the following templates:

- A BPMN2 Project, which provides the workspace for business process modeling. This project is empty.
- A Business Model project, which provides workspace with predefined project structure and guidelines how to create business model.

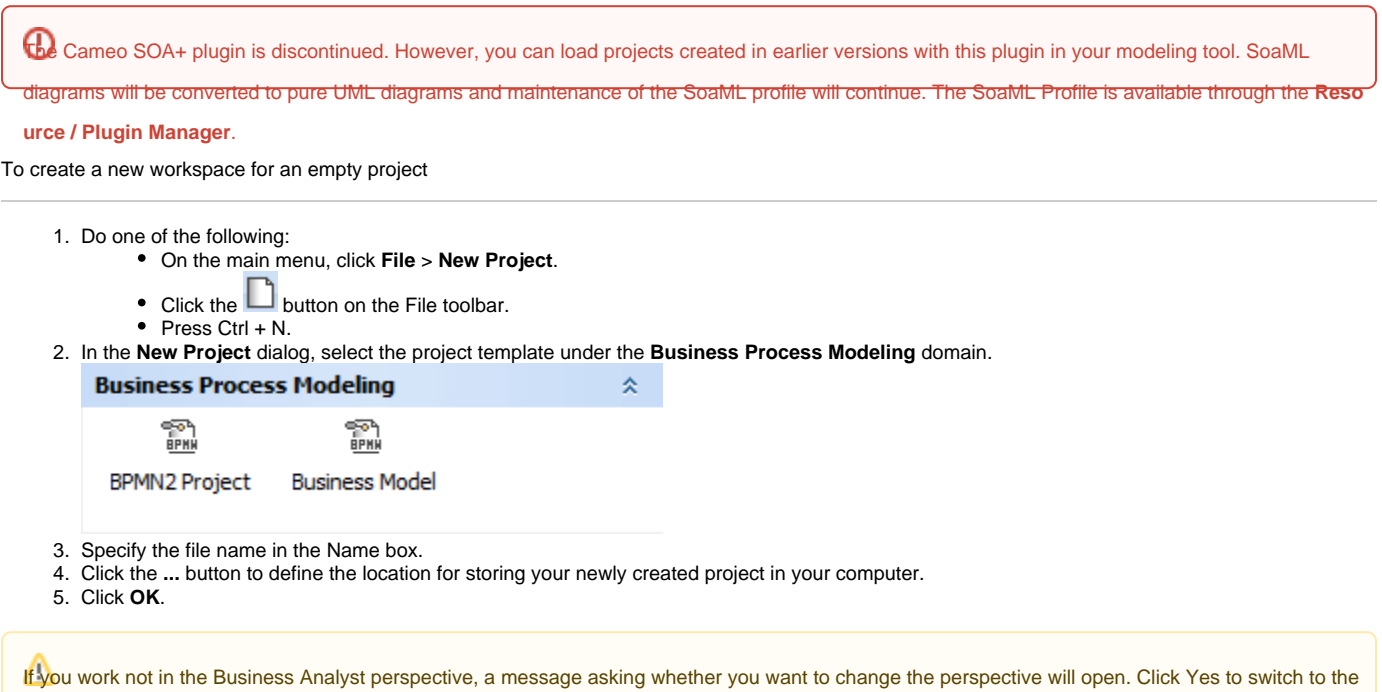

Business Analyst perspective supporting business modeling diagrams.

**Related resource**

[Working with projects](https://docs.nomagic.com/display/MD2021xR1/Working+with+projects)